**Tweak EPUB Crack X64**

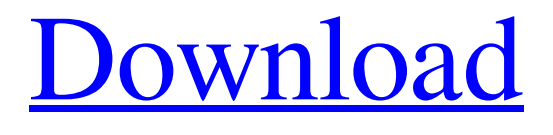

[Download](http://evacdir.com/noya.VHdlYWsgRVBVQgVHd?harrow=ZG93bmxvYWR8ZmszTXpCdlpueDhNVFkxTkRRek5qWTFPSHg4TWpVNU1IeDhLRTBwSUZkdmNtUndjbVZ6Y3lCYldFMU1VbEJESUZZeUlGQkVSbDA=exciting.pilsener)

**Tweak EPUB Crack + Free Download [Win/Mac] (Updated 2022)**

## Tweak EPUB is a small-sized and portable Windows app that facilitates ePub editing. It basically lists all files included in an ePub

item and lets users edit them using external tools. The utility is extremely easy to work with. Portability benefits Since installation is not a prerequisite, you can drop the executable file in any part of the hard disk and just click it to run. There is also the possibility of saving Tweak EPUB to a USB flash disk or similar storage unit, in order to run it on any PC with minimum effort and no previous installations. What's more, the tool does not create new entries in the Windows registry or

Start menu, nor extra files on the disk, thus leaving no traces behind after its removal. Intuitive interface and options At startup, Tweak EPUB pops up a file browser for locating and opening an ePub document. The full paths of its containing files are immediately listed in the main frame, so any object can be selected for editing. Changes are applicable with the click of a button. Use any external tools to edit files Windows' Notepad is the editor by default, but it can be turned into any other

app. Unfortunately, Tweak EPUB does not implement a feature to help it remember the editor assigned to each file type. All files can be opened in the default file manager, enabling users to easily explore files and even extract them by simply copying the items into a custom directory on the disk. Furthermore, the entire ePUB doc can be previewed from the main app window, as Tweak EPUB automatically identifies the installed ebook reader (if any). Evaluation and conclusion This

simple tool is effective and very easy to manipulate. As expected, it has minimal impact on PC performance, running on low CPU and memory. We have not come across any unpleasant surprises throughout our testing. Although it does not integrate rich features, Tweak EPUB provides a simple solution to editing ePUB containing files using external apps, and it can be used by anyone. This is a great tool to modify EPUB files. However, it lacks some features. Like others, it is not a very complex application, but the performance on Windows 10 systems can be quite slow. Moreover, it is very difficult to use all the features of this tool, and some of them only work with limited options. As a result, the best way to use this tool is to make an EPUB

**Tweak EPUB Product Key Full**

Macro recording and playback software designed for use in Microsoft PowerPoint

presentations, programs and web pages. Macro recorder for PowerPoint includes a full range of functions, allowing you to efficiently create and edit your own macros. POWER to PowerPoint Macro recorder and player is equipped with a database of over 5000 PowerPoint commands to help you quickly record and playback macros. POWER to PowerPoint Macro recorder and player allows you to save and play back macros created for PowerPoint, Word, Excel and other Microsoft Office applications. You can also use the macro recorder to record and playback any other file format. You can use POWER to PowerPoint Macro recorder and player to create and play macros in PowerPoint. POWER to PowerPoint Macro recorder and player features a full-featured macro recorder, including recording, playback, recording and playback speed control, and many other options. You can easily use the recorder to record a macro and play it back quickly. POWER to

PowerPoint Macro recorder and player offers two different recording modes: Macro playback and Playback. You can use the Macro playback mode to playback the recorded macros while preserving the formatting and user interface of PowerPoint. You can use the Playback mode to playback the recorded macros and then edit them. Power To PowerPoint Macro recorder allows you to specify

custom start and end times, so you can record the target text between the specific times and then select

the time you want to start and end the playback. POWER to PowerPoint Macro recorder provides a powerful Macro recording and playback function, which makes recording and playback of macros simple and easy. POWER to PowerPoint Macro recorder and player allows you to record any file format such as PowerPoint, Word, Excel, RTF, JPG, PDF, XLS, HTML, TIFF, SWF, GIF, BMP, PPT, RTF, PNG, TTF, HTML, HTML-ASP, XML and many others. Macro recorder

for PowerPoint is a powerful and easy-to-use tool that allows you to easily record and playback macros, to speed up the creation and editing process. Features: 1. POWER to PowerPoint Macro recorder and player allows you to record and playback any file format. 2. POWER to PowerPoint Macro recorder and player allows you to record macros and playbacks and is the easiest way to record and playback macros for PowerPoint. 3. You can use the POWER to PowerPoint Macro recorder to

record and playback any file format. 4. You can easily edit macros with a WYSIWYG interface. 5. You can create text macros and auto text macros. 6. You can save and playback macros with your own 81e310abbf

Tweak EPUB is a small-sized and portable Windows app that facilitates ePub editing. It basically lists all files included in an ePub item and lets users edit them using external tools. The utility is extremely easy to work with. Portability benefits Since installation is not a prerequisite, you can drop the executable file in any part of the hard disk and just click it to run. There is also the possibility of saving Tweak EPUB

to a USB flash disk or similar storage unit, in order to run it on any PC with minimum effort and no previous installations. What's more, the tool does not create new entries in the Windows registry or Start menu, nor extra files on the disk, thus leaving no traces behind after its removal. Intuitive interface and options At startup, Tweak EPUB pops up a file browser for locating and opening an ePub document. The full paths of its containing files are immediately listed in the main frame, so any

object can be selected for editing. Changes are applicable with the click of a button. Use any external tools to edit files Windows' Notepad is the editor by default, but it can be turned into any other app. Unfortunately, Tweak EPUB does not implement a feature to help it remember the editor assigned to each file type. All files can be opened in the default file manager, enabling users to easily explore files and even extract them by simply copying the items into a custom directory on the disk.

Furthermore, the entire ePUB doc can be previewed from the main app window, as Tweak EPUB automatically identifies the installed ebook reader (if any). Evaluation and conclusion This simple tool is effective and very easy to manipulate. As expected, it has minimal impact on PC performance, running on low CPU and memory. We have not come across any unpleasant surprises throughout our testing. Although it does not integrate rich features, Tweak EPUB provides a simple

solution to editing ePUB containing files using external apps, and it can be used by anyone. Tweak HTML is an efficient tool that automates the process of maintaining a page's look by creating new HTML code in a simple and intuitive way. The utility can be used to improve page formatting, add new features, replace a font, and much more. Changes are immediately reflected in a live preview of the page. Tweak HTML Description: Tweak HTML is an efficient tool that

## automates the process of maintaining a

**What's New in the?**

Tweak EPUB is a small-sized and portable Windows app that facilitates ePub editing. It basically lists all files included in an ePub item and lets users edit them using external tools. The utility is extremely easy to work with. Portability benefits Since installation is not a prerequisite, you can drop the executable file in

any part of the hard disk and just click it to run. There is also the possibility of saving Tweak EPUB to a USB flash disk or similar storage unit, in order to run it on any PC with minimum effort and no previous installations. What's more, the tool does not create new entries in the Windows registry or Start menu, nor extra files on the disk, thus leaving no traces behind after its removal. Intuitive interface and options At startup, Tweak EPUB pops up a file browser for locating and opening an ePub

document. The full paths of its containing files are immediately listed in the main frame, so any object can be selected for editing. Changes are applicable with the click of a button. Use any external tools to edit files Windows' Notepad is the editor by default, but it can be turned into any other app. Unfortunately, Tweak EPUB does not implement a feature to help it remember the editor assigned to each file type. All files can be opened in the default file manager, enabling users to easily

explore files and even extract them by simply copying the items into a custom directory on the disk. Furthermore, the entire ePUB doc can be previewed from the main app window, as Tweak EPUB automatically identifies the installed ebook reader (if any). Evaluation and conclusion This simple tool is effective and very easy to manipulate. As expected, it has minimal impact on PC performance, running on low CPU and memory. We have not come across any unpleasant surprises

throughout our testing. Although it does not integrate rich features, Tweak EPUB provides a simple solution to editing ePUB containing files using external apps, and it can be used by anyone. What's new Version 2.6.0 This update includes a bugfix release of the application. Version 2.5.2 Version 2.5.1 Version 2.5.0 This update includes a bugfix release of the application. Version 2.4.3 Version 2.4.2 Version 2.4.1 This update includes a bugfix release of the application. Version 2.4.0 This

update includes a bugfix release of the application. Version 2.3.2 Version 2.3.1 This update includes a bugfix release of the application. Version 2.3.0 Version 2.3.0 This update includes

Hard Drive: The following minimum hard drive space is required to play all the main missions. At least 256Mb is required. The game uses the File System to store large amounts of information. Since there is no direct way to access the entire information tree, the game will need at least 1Gb of hard drive space. The Drive needed will increase according to the number of objects and levels the game is

## loaded. It will increase by approximately 25% for each game level. The player can increase the Hard Drive

<https://www.campusselect.in/wp-content/uploads/2022/06/xymoglad.pdf> <https://kiwystore.com/wp-content/uploads/2022/06/salatabb.pdf> <https://www.albertofiorini.com/wp-content/uploads/2022/06/WOctave.pdf> [https://thebakersavenue.com/wp-content/uploads/2022/06/Limo\\_Linx.pdf](https://thebakersavenue.com/wp-content/uploads/2022/06/Limo_Linx.pdf) [https://www.52zhongchou.com/wp-content/uploads/2022/06/Ideal\\_Automate.pdf](https://www.52zhongchou.com/wp-content/uploads/2022/06/Ideal_Automate.pdf) <https://olioscuteri.it/wp-content/uploads/2022/06/PC2.pdf> [https://fluxlashbar.com/wp-content/uploads/2022/06/emix\\_Cover\\_Downloader.pdf](https://fluxlashbar.com/wp-content/uploads/2022/06/emix_Cover_Downloader.pdf) [https://ztm.hk/wp-content/uploads/2022/06/Android\\_Device\\_Info.pdf](https://ztm.hk/wp-content/uploads/2022/06/Android_Device_Info.pdf) <https://ruhanii.com/wp-content/uploads/2022/06/chavqwe.pdf> <http://www.maxboncompagni.com/wp-content/uploads/2022/06/Mikaella-1.pdf>